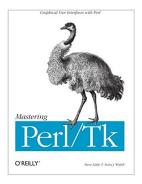

# Mastering Perl/Tk: Graphical User Interfaces in Perl

By Stephen Lidie, Nancy Walsh

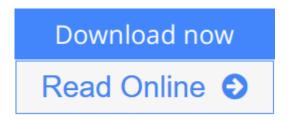

Mastering Perl/Tk: Graphical User Interfaces in Perl By Stephen Lidie, Nancy Walsh

Perl/Tk is the marriage of the Tk graphical toolkit with Perl, the powerful programming language used primarily for system administration, web programming, and database manipulation. With Perl/Tk, you can build Perl programs with an attractive, intuitive GUI interface with all the power of Perl behind it.Mastering Perl/Tk is the "bible" of Perl/Tk: It's not only a great book for getting started, but the best reference for learning the techniques of experienced Perl/Tk programmers. The first half of the book contains the basics on how to use Perl/Tk, and then branches out into advanced applications with a series of extensive program examples. The result is a book accessible for novices, and invaluable for experienced programmers ready to learn the next step in the elegant and effective use of Perl/Tk. The book includes:

- An introduction to each of the basic Perl/Tk widgets and geometry managers
- A dissection of the MainLoop, including how to use callbacks and bindings effectively
- Coverage of the Tix widgets, an extended set of widgets that are a part of the standard Perl/Tk distribution
- Working with images in Perl/Tk, including bitmaps, pixmaps, photos, and how to compose a compound image type
- How to create custom mega-widgets in Perl/Tk, both composite and derived
- Handling interprocess communication with Perl/Tk, both with standard Unix utilities (pipes and sockets) and with the send command designed for direct communication between Tk applications
- Developing your own Tk widget in the C language
- Examples of web applications written with Perl/Tk and the LWP library

The book also includes appendices on installing Perl/Tk, a complete quick-reference for each standard widget, and listings of all the extended examples in the book. Nancy Walsh is the author of *Learning Perl/Tk*, and Steve Lidie wrote the *Perl/Tk Pocket Reference* as well as a series of Perl/Tk articles in The Perl Journal. Together, they have written *Mastering Perl/Tk* to be the definitive guide to Perl/Tk.

**<u>★</u>** Download Mastering Perl/Tk: Graphical User Interfaces in Pe ...pdf

Read Online Mastering Perl/Tk: Graphical User Interfaces in ...pdf

### Mastering Perl/Tk: Graphical User Interfaces in Perl

By Stephen Lidie, Nancy Walsh

Mastering Perl/Tk: Graphical User Interfaces in Perl By Stephen Lidie, Nancy Walsh

Perl/Tk is the marriage of the Tk graphical toolkit with Perl, the powerful programming language used primarily for system administration, web programming, and database manipulation. With Perl/Tk, you can build Perl programs with an attractive, intuitive GUI interface with all the power of Perl behind it.Mastering Perl/Tk is the "bible" of Perl/Tk: It's not only a great book for getting started, but the best reference for learning the techniques of experienced Perl/Tk programmers. The first half of the book contains the basics on how to use Perl/Tk, and then branches out into advanced applications with a series of extensive program examples. The result is a book accessible for novices, and invaluable for experienced programmers ready to learn the next step in the elegant and effective use of Perl/Tk. The book includes:

- An introduction to each of the basic Perl/Tk widgets and geometry managers
- A dissection of the MainLoop, including how to use callbacks and bindings effectively
- Coverage of the Tix widgets, an extended set of widgets that are a part of the standard Perl/Tk distribution
- Working with images in Perl/Tk, including bitmaps, pixmaps, photos, and how to compose a compound image type
- How to create custom mega-widgets in Perl/Tk, both composite and derived
- Handling interprocess communication with Perl/Tk, both with standard Unix utilities (pipes and sockets) and with the send command designed for direct communication between Tk applications
- Developing your own Tk widget in the C language
- Examples of web applications written with Perl/Tk and the LWP library

The book also includes appendices on installing Perl/Tk, a complete quick-reference for each standard widget, and listings of all the extended examples in the book. Nancy Walsh is the author of *Learning Perl/Tk*, and Steve Lidie wrote the *Perl/Tk Pocket Reference* as well as a series of Perl/Tk articles in The Perl Journal. Together, they have written *Mastering Perl/Tk* to be the definitive guide to Perl/Tk.

#### Mastering Perl/Tk: Graphical User Interfaces in Perl By Stephen Lidie, Nancy Walsh Bibliography

Sales Rank: #1294566 in Books
Brand: Brand: O'Reilly Media
Published on: 2002-02-04
Released on: 2002-02-01
Original language: English

• Number of items: 1

• Dimensions: 9.19" h x 1.70" w x 7.00" l, 2.65 pounds

• Binding: Paperback

• 746 pages

## Download and Read Free Online Mastering Perl/Tk: Graphical User Interfaces in Perl By Stephen Lidie, Nancy Walsh

#### **Editorial Review**

About the Author

Steve Lidie has spent decades consulting, programming and administering systems from Apple, CDC, DEC, HP, IBM, Microsoft and SGI. Author of the Perl/Tk Pocket Reference and graduate of Lehigh University, he currently manages the University's large-scale scientific computing complex, and occasionally writes Tk articles for The Perl Journal and PerlMonth.

Nancy Walsh has been involved with Perl (and Perl/Tk) since 1996. She received a Computer Science degree from the University of Arizona in 1993, and currently works as a Principal Consultant for XOR, Inc. doing J2EE and Java work on various projects. Nancy has taught several Perl/Tk Tutorials at the O'Reilly Open Source Conference and is also the author of Learning Perl/Tk.

#### **Users Review**

#### From reader reviews:

#### **Charles Killough:**

In this 21st centuries, people become competitive in every way. By being competitive now, people have do something to make all of them survives, being in the middle of often the crowded place and notice by simply surrounding. One thing that oftentimes many people have underestimated this for a while is reading. That's why, by reading a reserve your ability to survive raise then having chance to stand up than other is high. In your case who want to start reading the book, we give you this specific Mastering Perl/Tk: Graphical User Interfaces in Perl book as nice and daily reading e-book. Why, because this book is greater than just a book.

#### **Millicent Doty:**

Hey guys, do you wants to finds a new book to see? May be the book with the title Mastering Perl/Tk: Graphical User Interfaces in Perl suitable to you? The particular book was written by well known writer in this era. The particular book untitled Mastering Perl/Tk: Graphical User Interfaces in Perlis the main of several books that will everyone read now. This specific book was inspired many men and women in the world. When you read this book you will enter the new dimension that you ever know prior to. The author explained their thought in the simple way, and so all of people can easily to comprehend the core of this book. This book will give you a great deal of information about this world now. So that you can see the represented of the world with this book.

#### **Linda Young:**

The actual book Mastering Perl/Tk: Graphical User Interfaces in Perl will bring someone to the new

experience of reading a book. The author style to describe the idea is very unique. In the event you try to find new book to learn, this book very suitable to you. The book Mastering Perl/Tk: Graphical User Interfaces in Perl is much recommended to you to learn. You can also get the e-book in the official web site, so you can more easily to read the book.

#### **Donald White:**

Beside this kind of Mastering Perl/Tk: Graphical User Interfaces in Perl in your phone, it can give you a way to get more close to the new knowledge or details. The information and the knowledge you may got here is fresh from oven so don't become worry if you feel like an old people live in narrow commune. It is good thing to have Mastering Perl/Tk: Graphical User Interfaces in Perl because this book offers for your requirements readable information. Do you sometimes have book but you rarely get what it's exactly about. Oh come on, that will not happen if you have this in your hand. The Enjoyable option here cannot be questionable, including treasuring beautiful island. Use you still want to miss the idea? Find this book in addition to read it from right now!

Download and Read Online Mastering Perl/Tk: Graphical User Interfaces in Perl By Stephen Lidie, Nancy Walsh #T36UC4KVZFG

### Read Mastering Perl/Tk: Graphical User Interfaces in Perl By Stephen Lidie, Nancy Walsh for online ebook

Mastering Perl/Tk: Graphical User Interfaces in Perl By Stephen Lidie, Nancy Walsh Free PDF d0wnl0ad, audio books, books to read, good books to read, cheap books, good books, online books, books online, book reviews epub, read books online, books to read online, online library, greatbooks to read, PDF best books to read, top books to read Mastering Perl/Tk: Graphical User Interfaces in Perl By Stephen Lidie, Nancy Walsh books to read online.

# Online Mastering Perl/Tk: Graphical User Interfaces in Perl By Stephen Lidie, Nancy Walsh ebook PDF download

Mastering Perl/Tk: Graphical User Interfaces in Perl By Stephen Lidie, Nancy Walsh Doc

Mastering Perl/Tk: Graphical User Interfaces in Perl By Stephen Lidie, Nancy Walsh Mobipocket

Mastering Perl/Tk: Graphical User Interfaces in Perl By Stephen Lidie, Nancy Walsh EPub

T36UC4KVZFG: Mastering Perl/Tk: Graphical User Interfaces in Perl By Stephen Lidie, Nancy Walsh